#### **UCHWAŁA RN WA - 08-01-2020**

# **Dział V. Pracownicy Politechniki Krakowskiej**

# **§ 52.**

Pracownikami PK są nauczyciele akademiccy oraz pracownicy niebędący nauczycielami akademickimi.

Rozdział I. Nauczyciele akademiccy

# **§ 53.**

Nauczycieli akademickich zatrudnia się w grupach:

- 1) pracowników dydaktycznych,
- 2) pracowników badawczych,
- 3) pracowników badawczo-dydaktycznych.

# **§ 54.**

1. Pracowników dydaktycznych, badawczych i badawczo-dydaktycznych zatrudnia się na stanowiskach:

- 1) asystenta,
- 2) adiunkta,
- 3) profesora uczelni,
- 4) profesora.

# **§ 57.**

**1. Na stanowisku asystenta** może być zatrudniona osoba posiadająca tytuł zawodowy magistra, magistra inżyniera lub równorzędny.

- **2. W przypadku pracowników dydaktycznych** niezbędne jest spełnienie następujących wymagań dodatkowych:
	- 1) posiadanie znaczących osiągnięć uzyskanych w czasie studiów lub w dotychczasowej pracy zawodowej,
	- 2) posiadanie przygotowania pedagogicznego lub uzupełnienie go w pierwszym roku zatrudnienia,
	- 3) posiadanie udokumentowanej znajomości języka obcego.

**3. W przypadku pracowników badawczych** niezbędne jest spełnienie następujących wymagań dodatkowych:

- 1) posiadanie znaczących osiągnięć uzyskanych w czasie studiów lub w dotychczasowej pracy zawodowej,
- 2) posiadanie dorobku publikacyjnego lub doświadczenia w realizacji prac naukowobadawczych,
- 3) posiadanie udokumentowanej znajomości języka obcego.
- 4. **W przypadku pracowników badawczo-dydaktycznych** niezbędne jest spełnienie następujących wymagań dodatkowych:
	- 1) posiadanie znaczących osiągnięć uzyskanych w czasie studiów lub posiadanie doświadczenia w realizacji prac naukowo-badawczych, lub dorobku publikacyjnego,
- 2) posiadanie przygotowania pedagogicznego lub uzupełnienie go w pierwszym roku za trudnienia,
- 3) posiadanie udokumentowanej znajomości języka obcego.

# **§ 58.**

**1. Na stanowisku adiunkta** może być zatrudniona osoba posiadająca co najmniej stopień doktora.

- **2. W przypadku pracowników dydaktycznych** oprócz wymagań dotyczących zatrudnienia na stanowiska asystenta niezbędne jest spełnienie następujących wymagań dodatkowych:
	- 1) posiadanie znaczącego dorobku publikacyjnego o charakterze dydaktycznym lub naukowym,
	- 2) posiadanie znaczącego dorobku zawodowego lub praktyki zawodowej w przypadku dyscyplin w dziedzinie nauk inżynieryjno-technicznych,
	- 3) spełnienie innych wymagań specyficznych dla danej dyscypliny naukowej, określonych przez kolegium wydziału jako wymagane przy wewnętrznej procedurze kwalifikacyjnej lub określonych w otwartym konkursie:
	- *3.1.a) posiadanie uprawnień zawodowych do pełnienia samodzielnych funkcji w budownictwie w zakresie architektury lub w specjalności konstrukcyjno-budowlanej; lub:*
	- *3.1.b) posiadanie udokumentowanego praktycznego doświadczenia zawodowego - praktyka zawodowa potwierdzona przez uprawnionego architekta lub odpowiednio przez inżyniera budownictwa w zakresie:*
	- *projektowania lub/i realizacji obiektów i zespołów obiektów architektury lub/i w zakresie:*
		- *projektowania zespołów urbanistycznych, przestrzeni publicznych, sporządzania planów zagospodarowania przestrzennego, MPZP lub Studium uwarunkowań i kierunków zagospodarowania przestrzennego*

## *lub/i w zakresie:*

• *badań konserwatorskich zabytkowych obiektów architektonicznych; opracowywania projektów konserwatorskich zabytkowych obiektów architektonicznych*

*3.2.) - wyniki ankiety okresowej pracownika - na poziomie "A" (w ostatniej aktualnej ankiecie) lub oceny pozytywnej w ocenie po roku 2019.*

- **3. W przypadku pracowników badawczych** niezbędne jest spełnienie następujących wymagań dodatkowych:
	- 1) posiadanie wyróżniającego się dorobku naukowego lub artystycznego,
	- 2) udział w projektach badawczych pozyskiwanych w trybie konkursów krajowych lub zagranicznych,
	- 3) spełnienie innych wymagań specyficznych dla danej dyscypliny naukowej, określonych przez jej radę naukową jako wymagane przy wewnętrznej procedurze kwalifikacyjnej lub określonych w otwartym konkursie.

*3.1.a) posiadanie uprawnień zawodowych do pełnienia samodzielnych funkcji w budownictwie w zakresie architektury lub w specjalności konstrukcyjno-budowlane*

*lub:*

- *3.1.b) posiadanie udokumentowanego praktycznego doświadczenia zawodowego - praktyka zawodowa potwierdzona przez uprawnionego architekta lub odpowiednio przez inżyniera budownictwa w zakresie:*
- *projektowania lub/i realizacji obiektów i zespołów obiektów architektury*
- *lub/i w zakresie:*
	- *projektowania zespołów urbanistycznych, przestrzeni publicznych, sporządzania planów zagospodarowania przestrzennego, MPZP lub Studium uwarunkowań i kierunków zagospodarowania przestrzennego*

#### *lub/i w zakresie:*

• *badań konserwatorskich zabytkowych obiektów architektonicznych; opracowywania projektów konserwatorskich zabytkowych obiektów architektonicznych*

*3.2.) - wyniki ankiety okresowej pracownika - na poziomie "A" (w ostatniej aktualnej ankie- cie) lub oceny pozytywnej w ocenie po roku 2019.*

- **4. W przypadku pracowników badawczo-dydaktycznych** oprócz wymagań dotyczących zatrudnienia na stanowiska asystenta niezbędne jest spełnienie następujących wymagań dodatkowych:
	- 1) posiadanie znaczącego dorobku naukowego lub artystycznego,
	- 2) posiadanie znaczącego dorobku zawodowego lub praktyki zawodowej w przypadku dyscyplin w dziedzinie nauk inżynieryjno-technicznych,
	- 3) spełnienie innych wymagań specyficznych dla danej dyscypliny naukowej, określonych przez radę naukową jako wymagane przy wewnętrznej procedurze kwalifikacyjnej lub określonych w otwartym konkursie:
	- *3.1.a) posiadanie uprawnień zawodowych do pełnienia samodzielnych funkcji w budownictwie w zakresie architektury lub w specjalności konstrukcyjno-budowlanej;*

#### *lub:*

- *3.1.b) posiadanie udokumentowanego praktycznego doświadczenia zawodowego - praktyka zawodowa potwierdzona przez uprawnionego architekta lub odpowiednio przez inżyniera budownictwa w zakresie:*
	- *projektowania lub/i realizacji obiektów i zespołów obiektów architektury*

#### *lub/i w zakresie:*

• *projektowania zespołów urbanistycznych, przestrzeni publicznych, sporządzania planów zagospodarowania przestrzennego, MPZP lub Studium uwarunkowań i kierunków zagospodarowania przestrzennego*

#### *lub/i w zakresie:*

• *badań konserwatorskich zabytkowych obiektów architektonicznych; opracowywania projektów konserwatorskich zabytkowych obiektów architektonicznych*

*3.2.) - wyniki ankiety okresowej pracownika - na poziomie "A" (w ostatniej aktualnej ankie- cie) lub oceny pozytywnej w ocenie po roku 2019.*

# **§ 60.**

- 1. **Na stanowisku profesora uczelni** może być zatrudniona osoba, która posiada co najmniej stopień doktora.
- 2. **W przypadku pracowników dydaktycznych** niezbędne jest spełnienie następujących wymagań dodatkowych:
	- 1) posiadanie wyróżniającego się dorobku dydaktycznego udokumentowanego publikacjami i materiałami dydaktycznymi,
	- 2) posiadanie wyróżniających się osiągnięć zawodowych potwierdzonych wdrożeniami lub dodatkowymi kwalifikacjami zawodowymi,
	- 3) uzyskiwanie znaczących osiągnięć w krajowych lub międzynarodowych konkursach dydaktycznych, zawodowych lub badawczych,
	- 4) posiadanie innych osiągnieć specyficznych dla jednostki zatrudniającej, określonych przez jej kierownika jako wymagane przy wewnętrznej procedurze kwalifikacyjnej lub określonych w otwartym konkursie:
	- *4.1.a) posiadanie uprawnień zawodowych do pełnienia samodzielnych funkcji w budownic twie w zakresie architektury lub w specjalności konstrukcyjno-budowlanej;*

#### *lub:*

- *4.1.b) posiadanie udokumentowanego praktycznego doświadczenia zawodowego - praktyka zawodowa potwierdzona przez uprawnionego architekta lub odpowiednio przez inżyniera budownictwa w zakresie:*
	- *projektowania lub/i realizacji obiektów i zespołów obiektów architektury*

# *lub/i w zakresie:*

• *projektowania zespołów urbanistycznych, przestrzeni publicznych, sporządzania planów zagospodarowania przestrzennego, MPZP lub Studium uwarunkowań i kierunków zagospodarowania przestrzennego*

## *lub/i w zakresie:*

• *badań konserwatorskich zabytkowych obiektów architektonicznych; opracowywania projektów konserwatorskich zabytkowych obiektów architektonicznych*

*4.2.) wyniki ankiety okresowej pracownika - na poziomie "A" (w ostatniej aktualnej ankiecie) lub oceny pozytywnej w ocenie po roku 2019. oraz:*

*4.3.) posiadanie udokumentowanego znacznego doświadczenia w zakresie prowadzenia prac dyplomowych - inżynierskich i magisterskich - w charakterze promotora pomocni- czego lub/i promotora, lub/i współpromotora prac doktorskich;*

*4.4.) posiadanie udokumentowanego znacznego doświadczenia w zakresie prowadzenia / koordynowania zajęć dydaktycznych;*

*4.5.) wykazanie się dorobkiem dydaktycznym w postaci poważnych pozycji, typu: podręcz- nik, skrypt akademicki, seria artykułów lub innych opracowań dydaktycznych jak pro- gramy studiów, przedmiotów itp. lub: wykazanie się dorobkiem badawczym w postaci poważnych pozycji, typu monografia lub seria artykułów w czasopismach znajdują- cych się na liście punktowanych czasopism, referaty naukowe wygłoszone na zna- czących krajowych i/lub międzynarodowych konferencjach naukowych;*

*4.6.) posiadanie udokumentowanego twórczego dorobku zawodowego - projektowego: w*

*zakresie wygranych - nagrodzonych lub wyróżnionych konkursów, projektów koncep- cyjnych i/lub projektów zrealizowanych obiektów architektury;*

*lub:*

*4.7.) posiadanie stopnia naukowego doktora habilitowanego (spełnienie tego warunku zwalnia z obowiązku dokumentowania osiągnięć wymienio- nych w pkt. 4.3. - 4.6.)*

- **3. W przypadku pracowników badawczych** niezbędne jest spełnienie następujących wymagań dodatkowych:
	- 1) posiadanie wyróżniającego się dorobku naukowego lub artystycznego z okresu bez pośrednio poprzedzającego zatrudnienie na stanowisku profesora - (*obejmującego 5 lat*)
	- 2) kierowanie projektami badawczymi pozyskiwanymi w trybie konkursów krajowych lub zagranicznych,

2) posiadanie innych osiągnięć specyficznych dla danej dyscypliny naukowej, określo- nych przez jej radę naukową jako wymagane przy wewnętrznej procedurze kwalifika- cyjnej lub określonych w otwartym konkursie:

*2.1.a) posiadanie uprawnień zawodowych do pełnienia samodzielnych funkcji w budownic twie w zakresie architektury lub w specjalności konstrukcyjno-budowlanej;*

#### *lub:*

- *2.1.b) posiadanie udokumentowanego praktycznego doświadczenia zawodowego - praktyka zawodowa potwierdzona przez uprawnionego architekta lub odpowiednio przez inżyniera budownictwa w zakresie:*
	- *projektowania lub/i realizacji obiektów i zespołów obiektów architektury*

# *lub/i w zakresie:*

• *projektowania zespołów urbanistycznych, przestrzeni publicznych, sporządzania planów zagospodarowania przestrzennego, MPZP lub Studium uwarunkowań i kierunków zagospodarowania przestrzennego*

#### *lub/i w zakresie:*

• *badań konserwatorskich zabytkowych obiektów architektonicznych; opracowywania projektów konserwatorskich zabytkowych obiektów architektonicznych*

*2.2.) wyniki ankiety okresowej pracownika - na poziomie "A" (w ostatniej aktualnej ankiecie) lub oceny pozytywnej w ocenie po roku 2019.*

*oraz:*

*2.3.) posiadanie udokumentowanego twórczego dorobku zawodowego - projektowego: w z kresie wygranych - nagrodzonych lub wyróżnionych konkursów, projektów koncep cyjnych i/lub projektów zrealizowanych obiektów architektury;*

*lub:*

*2.4.) posiadanie stopnia naukowego doktora habilitowanego*

*(spełnienie tego warunku zwalnia z obowiązku dokumentowania osiągnięć wymienio- nych w pkt. 2.3.)*

## 4. **W przypadku pracowników badawczo-dydaktycznych** niezbędne jest spełnienie następujących wymagań dodatkowych:

- 1) posiadanie wyróżniającego się dorobku naukowego lub artystycznego z okresu bezpośrednio poprzedzającego zatrudnienie na stanowisku profesora - (*obejmującego 5 lat*)
- 2) kierowanie lub znaczący udział w realizacji projektów badawczych lub dydaktycznych pozyskiwanych w trybie konkursów krajowych lub zagranicznych,
	- 3) doświadczenie w realizacji procesu dydaktycznego,
- 4) posiadanie innych osiągnieć specyficznych dla danej dyscypliny naukowej, określonych przez jej radę naukową jako wymagane przy wewnętrznej procedurze kwalifikacyjnej lub określonych w otwartym konkursie:

#### *4.1.a) posiadanie uprawnień zawodowych do pełnienia samodzielnych funkcji w budownic twie w zakresie architektury lub w specjalności konstrukcyjno-budowlanej;*

## *lub:*

- *4.1.b) posiadanie udokumentowanego praktycznego doświadczenia zawodowego - praktyka zawodowa potwierdzona przez uprawnionego architekta lub odpowiednio przez inżyniera budownictwa w zakresie:*
	- *projektowania lub/i realizacji obiektów i zespołów obiektów architektury*

# *lub/i w zakresie:*

• *projektowania zespołów urbanistycznych, przestrzeni publicznych, sporządzania planów zagospodarowania przestrzennego, MPZP lub Studium uwarunkowań i kierunków zagospodarowania przestrzennego*

## *lub/i w zakresie:*

• *badań konserwatorskich zabytkowych obiektów architektonicznych; opracowywania projektów konserwatorskich zabytkowych obiektów architektonicznych*

*4.2.) wyniki ankiety okresowej pracownika - na poziomie "A" (w ostatniej aktualnej ankiecie) lub oceny pozytywnej w ocenie po roku 2019.*

#### *oraz:*

*4.3.) posiadanie udokumentowanego znacznego doświadczenia w zakresie prowadzenia prac dyplomowych - inżynierskich i magisterskich - w charakterze promotora pomocni czego lub/i promotora, lub/i współpromotora prac doktorskich;*

*4.4.) wykazanie się dorobkiem dydaktycznym w postaci poważnych pozycji, typu: podręcz- nik, skrypt akademicki, seria artykułów lub innych opracowań dydaktycznych jak pro- gramy studiów, przedmiotów itp. lub: wykazanie się dorobkiem badawczym w postaci poważnych pozycji, typu monografia lub seria artykułów w czasopismach znajdują- cych się na liście punktowanych czasopism, referaty naukowe wygłoszone na zna- czących krajowych i/lub międzynarodowych konferencjach naukowych;*

*4.5.) posiadanie udokumentowanego twórczego dorobku zawodowego - projektowego: w z kresie wygranych - nagrodzonych lub wyróżnionych konkursów, projektów koncep cyjnych i/lub projektów zrealizowanych obiektów architektury;*

*lub:*

*4.6.) posiadanie stopnia naukowego doktora habilitowanego*

*(spełnienie tego warunku zwalnia z obowiązku dokumentowania osiągnięć wymienio- nych w pkt. 4.3. - 4.5.)*

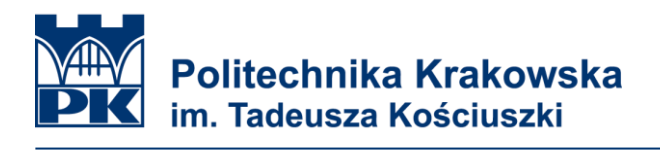

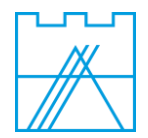

**§ 61. Na stanowisku profesora zatrudnia się osobę posiadającą tytuł profesora.**

**PROF. DR HAB. INŻ. ARCH.** JACEK GYURKOVICH **PRZEWODNICZĄCY RADY NAUKOWEJ DYSCYPLINY ARCHITEKTURA I URBANISTYKA POLITECHNIKI KRAKOWSKIEJ**